## Guide to Completing Sandia's Review & Approval Online Form

- URL to R&A form: https://cfwebprod.sandia.gov/cfdocs/RAA/templates/index.cfm
- Use the guide below to help you fill out the R&A online form.
- Questions? Contact Winalee Carter (4-2202)

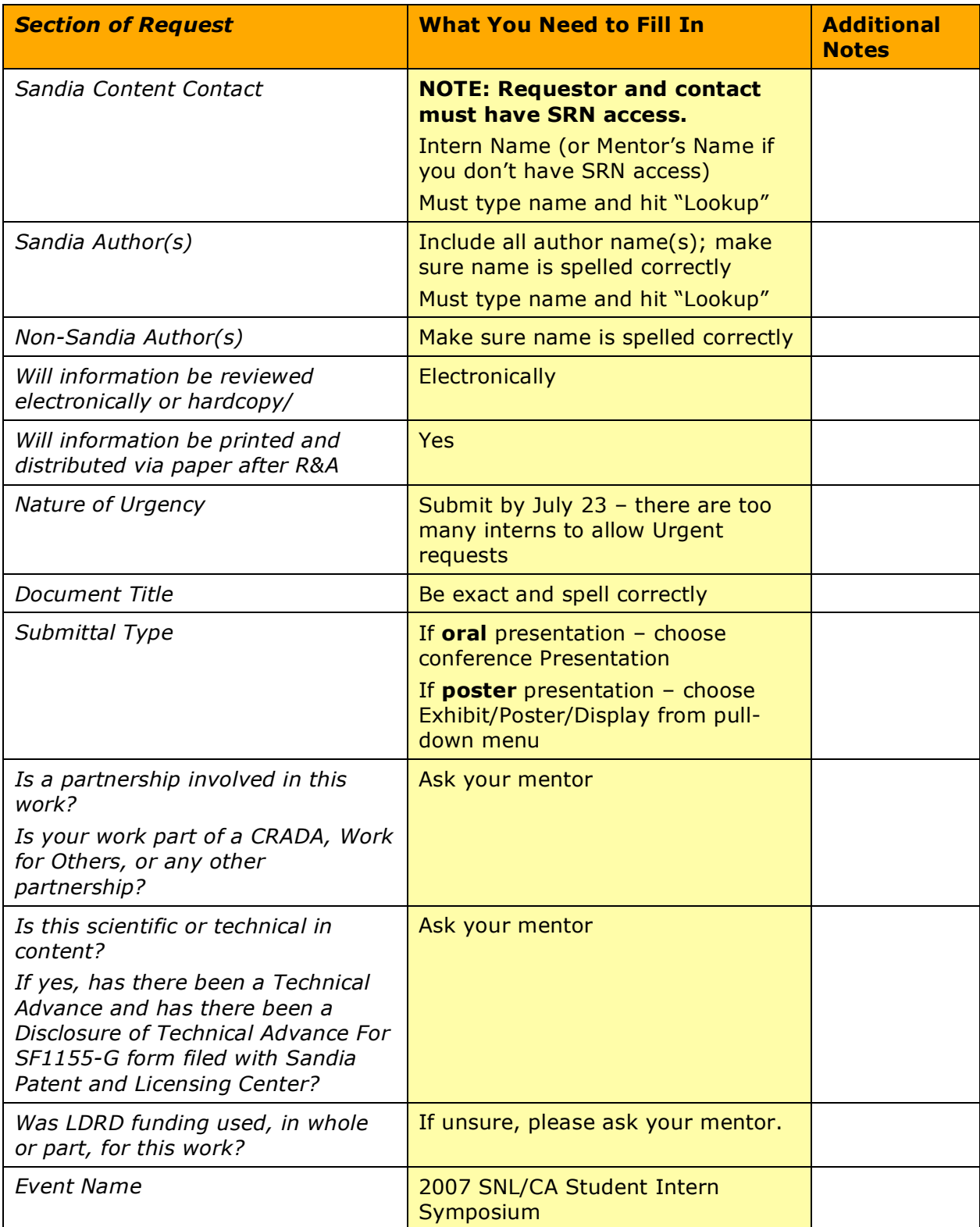

## Guide to Completing Sandia's Review & Approval Online Form

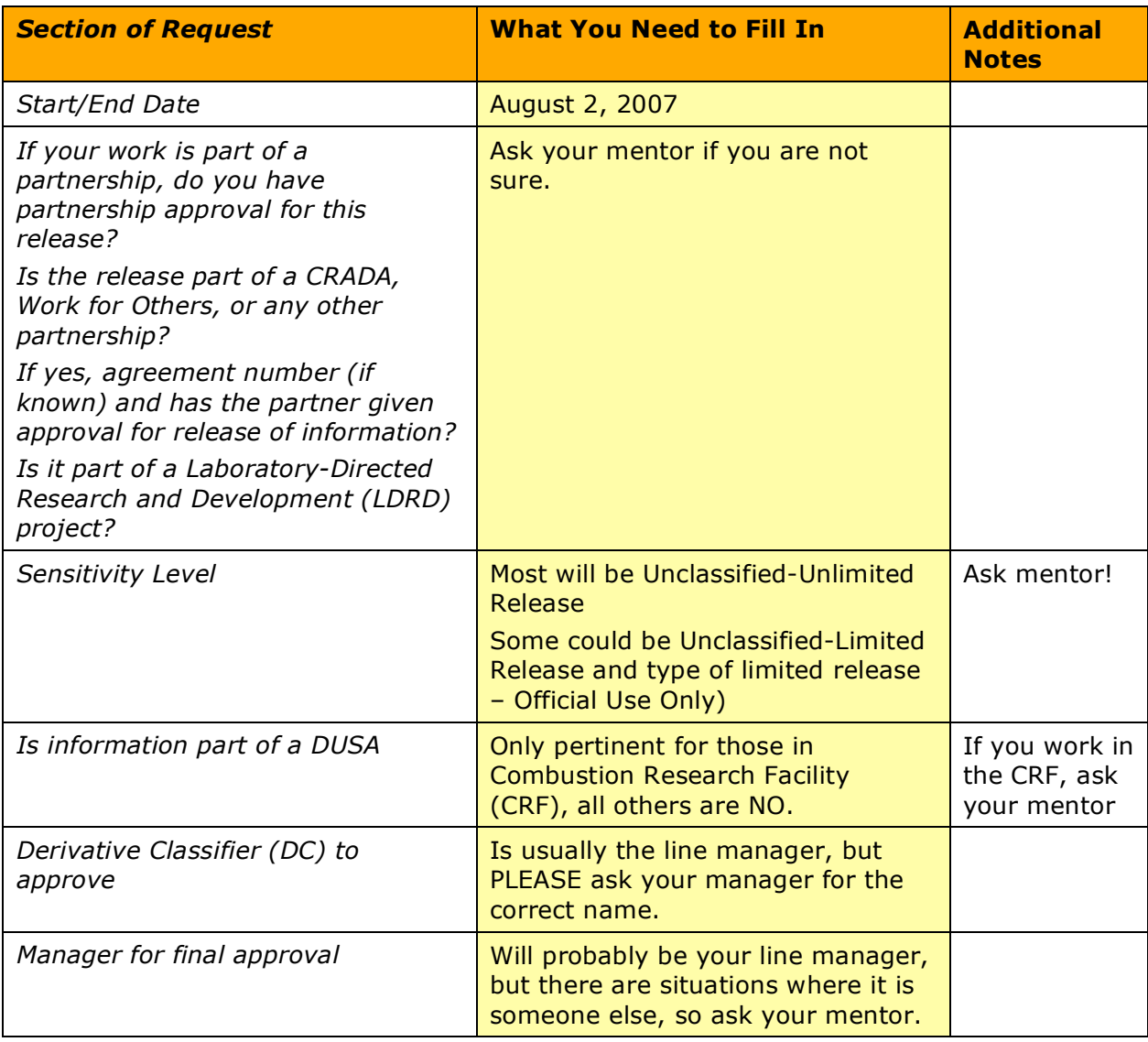

*More helpful hints on the next page…*

## Guide to Completing Sandia's Review & Approval Online Form

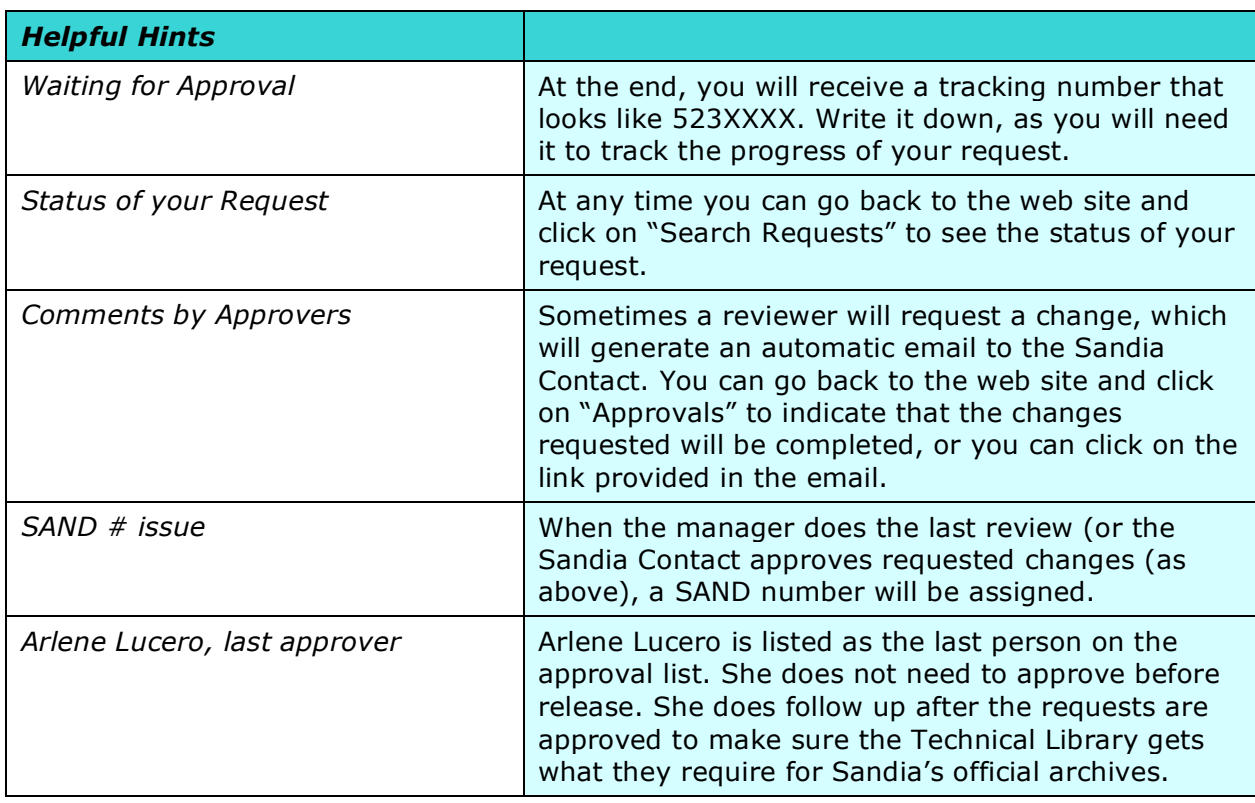